# **Fondamenti di Informatica T-1 (A.A. 2008/2009) - Ingegneria Informatica Prof.ssa Mello Prova Parziale d'Esame di Giovedì 15 Gennaio 2009 – durata 1h Totale 12 punti, sufficienza con 7 - Compito B**

### **ESERCIZIO 1 (5 punti)**

Si supponga di avere a disposizione, già definito, l'ADT lista per interi (denominato **list**, con relative primitive). Il candidato definisca una funzione ricorsiva:

**list selectMin(list l1, list l2);** 

Le liste **l1** ed **l2**, della stessa lunghezza, contengono i valori di temperatura letti da due termometri posti in due punti diversi della città. Ogni valore rappresenta una misurazione effettuata ad una certa ora del giorno: il valore in una certa posizione nella lista **l1** è la temperatura letta ad una certa ora nel primo termometro; il valore di **l2** memorizzato nella stessa posizione rappresenta la temperatura del secondo termometro alla stessa ora. La funzione deve restituire una nuova lista contenente, per ogni copia di misurazioni, il valore minimo registrato in città.

La funzione deve essere implementata accedendo all'ADT lista tramite la sola notazione a puntatori.

Ad esempio, se **l1 = {7, 3, 6, 4}**, ed **l2 = {5, 2, 5, 6}**, la funzione restituirà la lista **{5, 2, 5, 4}**, poiché 5<7, 2<3, etc.

#### **ESERCIZIO 2 (3 punti)**

Il seguente programma C compila correttamente? In caso affermativo, quali sono i valori stampati a tempo di esecuzione? (si motivi opportunamente la risposta data)

```
#include <stdio.h> 
int max = 2; 
char * riduci(int step, char * v, char threshold){ 
    while (v[max+step] != \lceil 0' \rceil) if (v[max+step] <= threshold) 
                     max++; 
              else 
                     v[max+step] = *(v+max+step)-1; 
     return &(v[step])-step; 
} 
int main(){ 
      char word[] = "messaggio"; 
       char * temp; 
       temp = riduci(-2, word, 'p'); 
       printf("%s %d\n", temp, max); 
       return (0); 
}
```
## **ESERCIZIO 3 (2 punti)**

Un elaboratore rappresenta i numeri interi su 8 bit tramite la notazione in complemento a 2. Indicare come viene svolta la seguente operazione aritmetica calcolandone il risultato secondo la rappresentazione binaria in complemento a 2 (si trasli anche il risultato in decimale per verificare la correttezza dell'operazione):

 $93 + (-40)$ 

## **ESERCIZIO 4 (2 punti)**

Si illustri cosa fanno e quale è la differenza fra **fscanf** e **fread**. Cosa verrà inserito nella cella di memoria corrispondente a X quando si eseguono rispettivamente le seguenti istruzioni

```
fscanf(file, "%d", &x);
```
e

```
fread(&x, sizeof(int), 1, file);
```
nell'ipotesi che il file (di testo) contenga la sequenza di caratteri "34"?

Nota: il candidato faccia riferimento ad una architettura "little endian", dove cioè i byte meno significativi sono a destra e presupponga 4 bytes per gli interi.

### **Soluzioni**

#### **ESERCIZIO 1**

```
list selectMin(list l1, list l2) { 
      list result; 
      list temp; 
      if (l1==NULL || l2==NULL) 
            return NULL; 
      else { 
            result = selectMin(l1->next, l2->next); 
            temp = (item*) malloc(sizeof(item)); 
            if (l1->value < l2->value) 
                 temp->value = l1->value; 
            else 
                 temp->value = l2->value; 
            temp->next = result; 
      } 
      return temp; 
}
```
## **ESERCIZIO 2**

Il programma è corretto sintatticamente e la sua esecuzione produce la stampa: **meppaggio 11** 

La funzione main() si limita ad invocare la funzione riduci(…), e poi a stampare il valore della variabile globale max e della stringa temp (restituita dall'invocazione della funzione riduci(…)).

La funzione riduci scorre attraverso un ciclo tutti i caratteri dell'array passato come parametro: in particolare se un carattere è "minore o uguale" (cioè è lo stesso o precede alfabeticamente) il carattere passato tramite il parametro threshold, allora l'indice di accesso all'array viene incrementato. In caso contrario, al carattere viene sostituito il carattere che lo precede nell'alfabeto (si noti che in tal caso l'indice di accesso all'array non viene incrementato, perciò all'iterazione successiva si è ancora sullo stesso carattere). Siccome la threshold è il carattere 'p', e poiché gli unici caratteri successivi a 'p' sono le due lettere 's', queste vengono sostituite dapprima con 'r', poi con 'q', ed infine con 'p'.

Il valore della variabile globale max è pari al valore iniziale (2), più la lunghezza della stringa (9): quindi al termine max vale 11 (che è il valore stampato).

#### **ESERCIZIO 3**

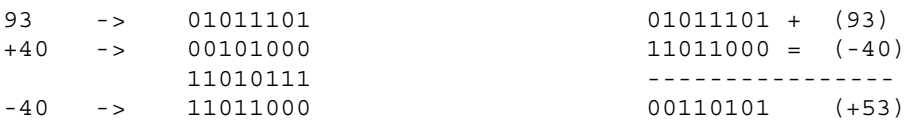